L

# 2010 年款宝马 535Li 更换二手电动方向机 设码匹配方法

实测车型: 2010年款宝马 535Li, VIN 码: LBVFR7909BSD2\*\*\*\*, 如下图;

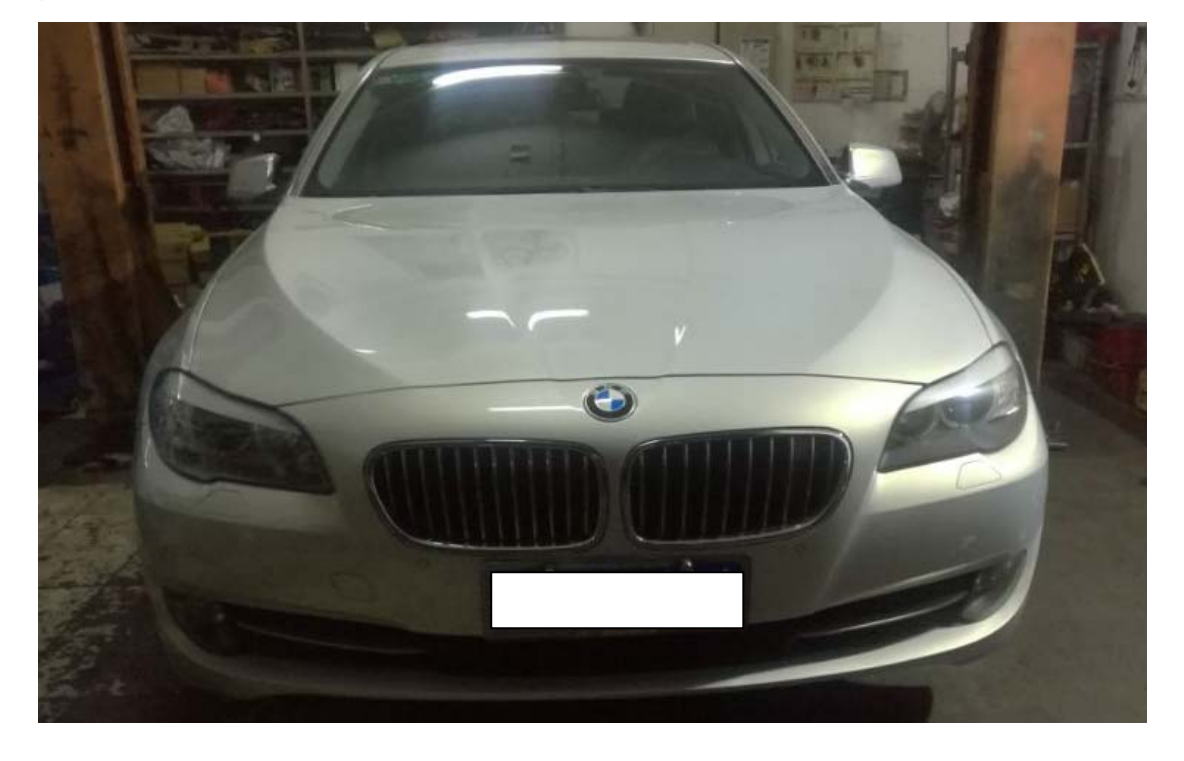

宝马汽车有限公司制造 识别代号:LBVFR7909BSD2 品牌: 宝马(BMW)牌 整车型号:BMW7301HL(BMW535Li) 发动机排量: 2979 ml 发动机型号: N55B30A 乘坐人数:5 最大净功率: 225 kW 最大设计总质量: 2340 kg<br>制造年月: 2010.08

## 功能说明:

- **●** 2010 年款宝马 535Li 更换二手电动方向机后需使用该功能项设码匹配。
- z 原车电动方向机和二手电动方向机,如下图;

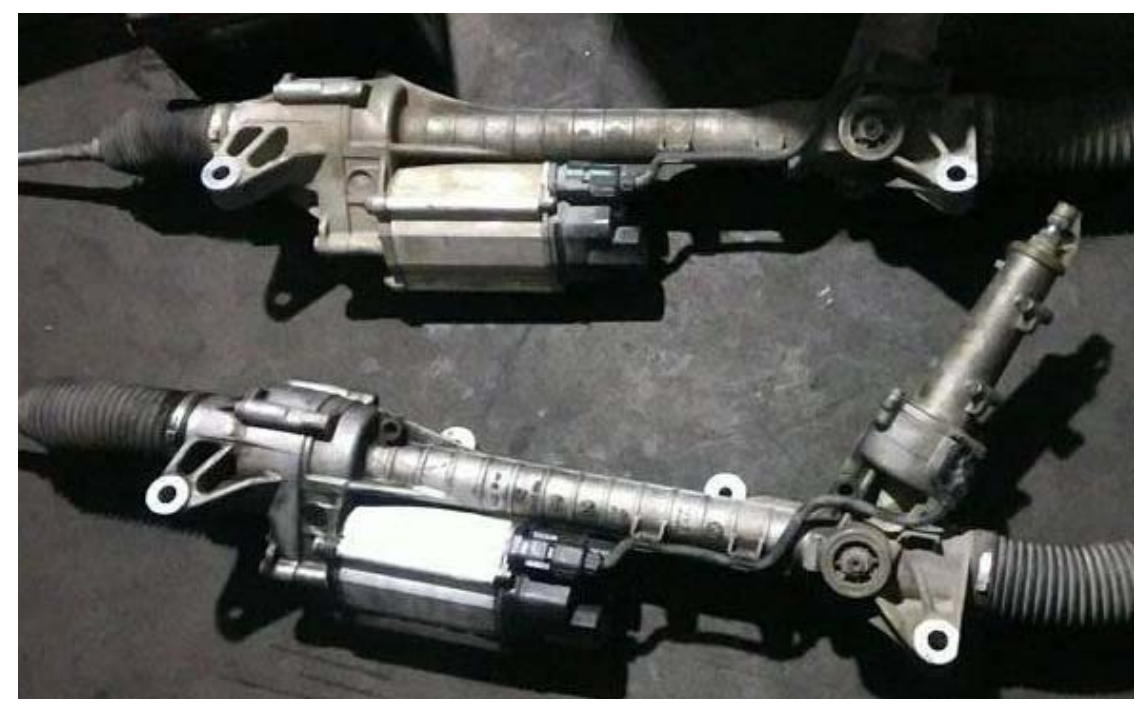

### 操作指引:

1).装上二手电动方向机后,进入诊断,扫描出车辆信息,点击"下一步",如图 1;

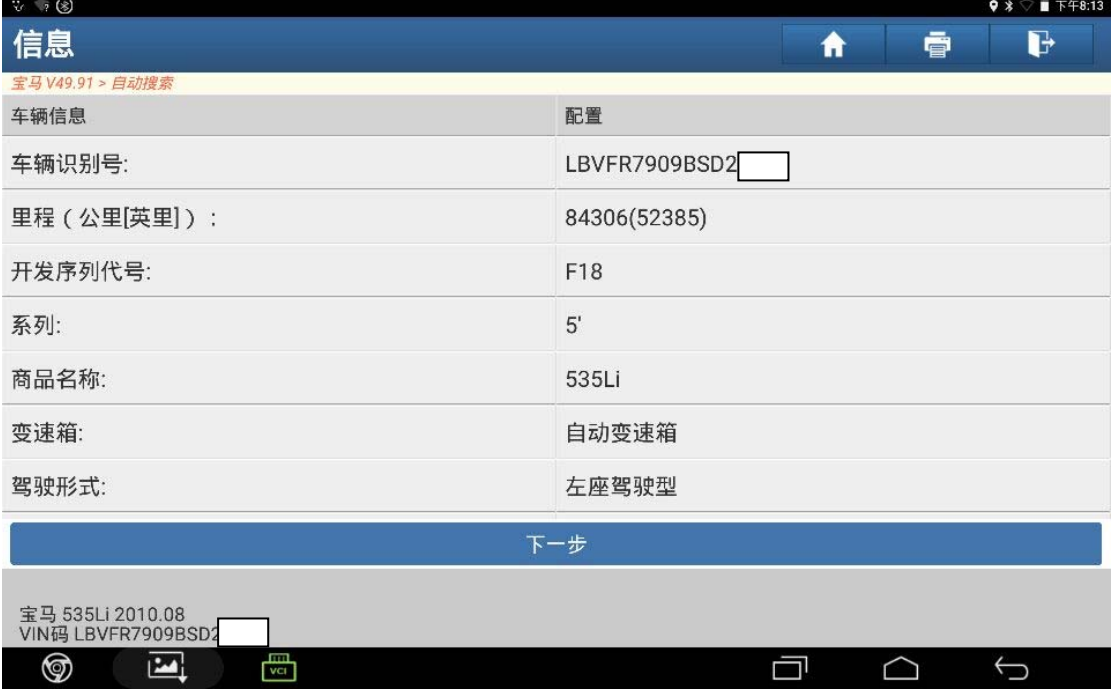

2).进入电子助力转向系统,读取故障码,显示没有设码,如图 2;

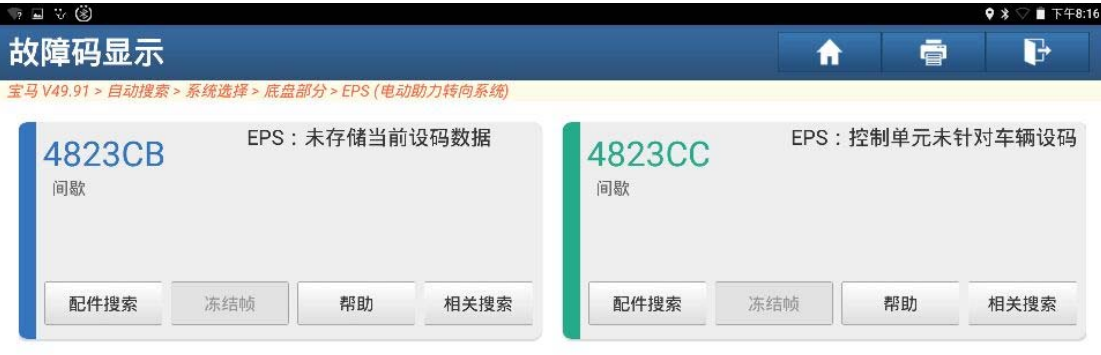

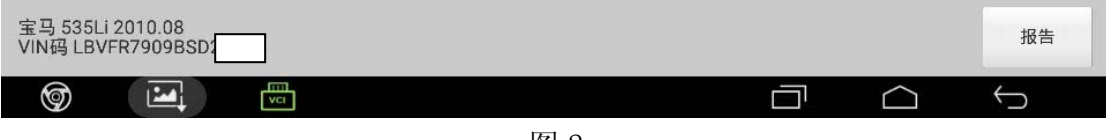

图 2

3).退出返回,选择"编码/编程",如图 3;

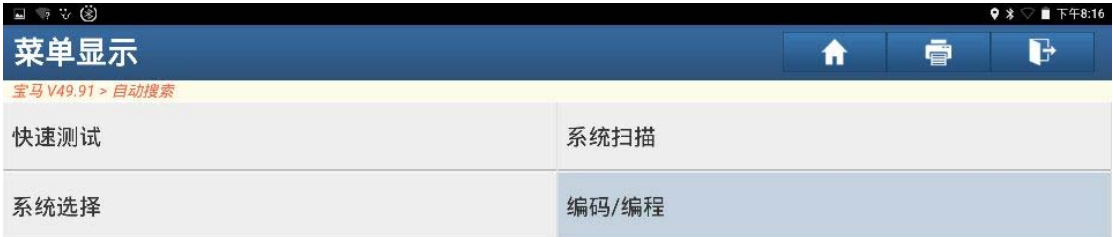

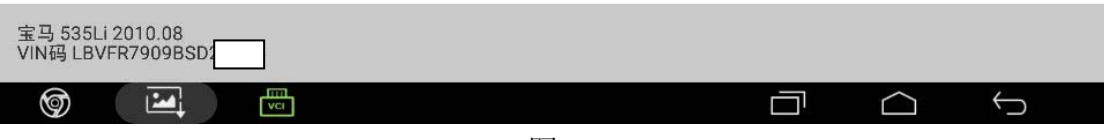

4).选择"设码",如图 4;

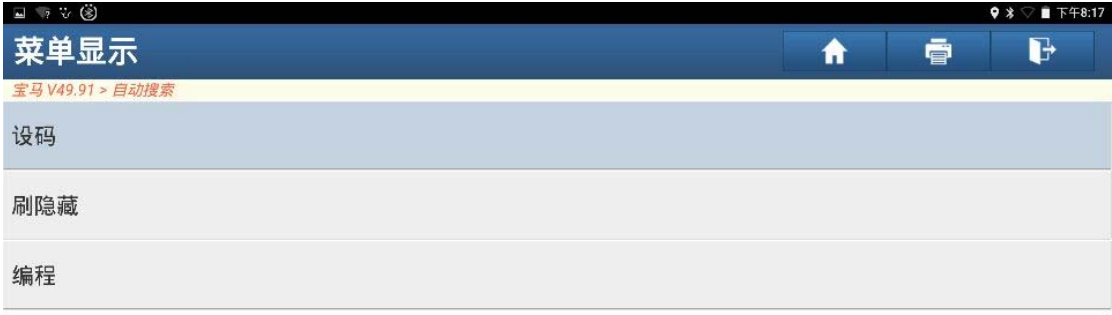

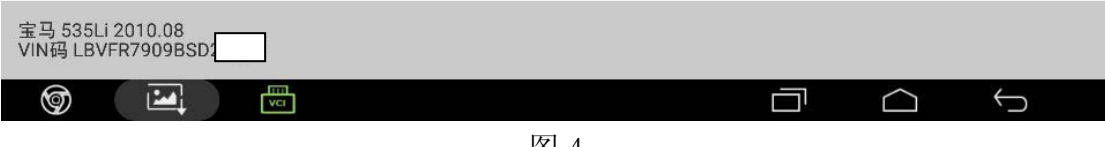

图 4

5). 读取出车辆信息, 如图 5;

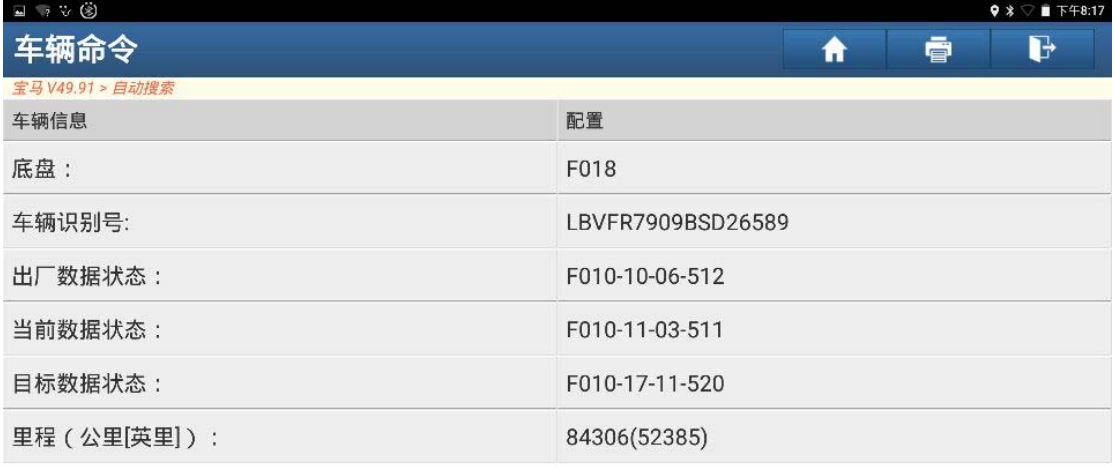

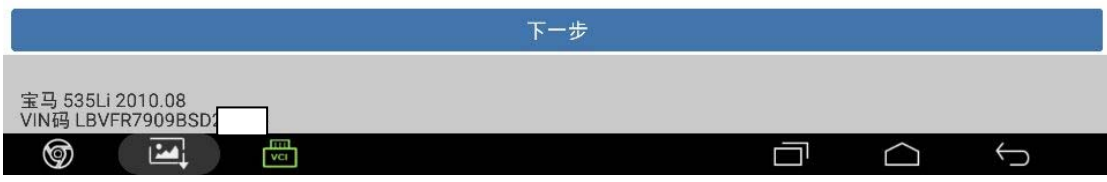

6).选择"设码",如图 6;

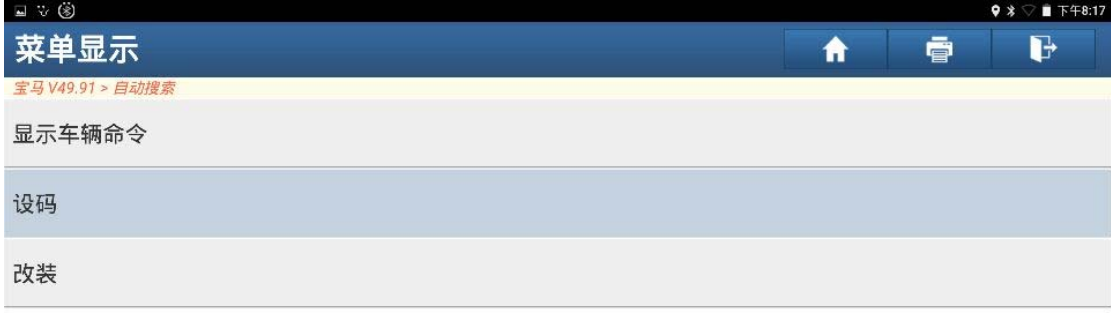

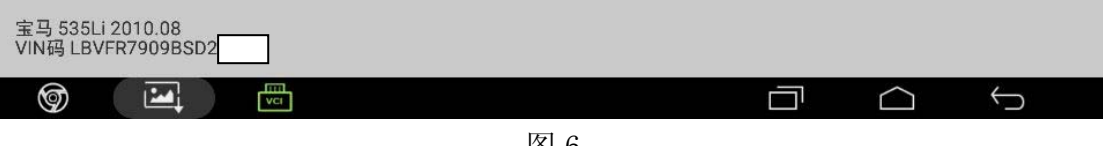

图 6

7). 选择"EPS(电动助力转向系统)",如图 7;

| 7 国 V (3)                             | $9$ $\frac{1}{2}$ $\sqrt{2}$ T $\frac{1}{2}$ T $\frac{1}{2}$ T $\frac{1}{2}$ T $\frac{1}{2}$ T $\frac{1}{2}$ T $\frac{1}{2}$ T $\frac{1}{2}$ T $\frac{1}{2}$ T $\frac{1}{2}$ T $\frac{1}{2}$ T $\frac{1}{2}$ T $\frac{1}{2}$ T $\frac{1}{2}$ T $\frac{1}{2}$ T $\frac{1}{2}$ T $\frac{1}{2}$ T $\frac{1$ |
|---------------------------------------|----------------------------------------------------------------------------------------------------|
| 菜单显示                                  | d<br>ē<br>fi                                                                                                    |
| 宝马 V49.91 > 自动搜索                      |                                                                                                    |
| ECM (发动机控制模块 - DME/DDE)               | EKPS (电子燃油泵)                                                                                                    |
| TCM (自动变速箱控制模块 - EGS)                 | ICM (集成式底盘管理)                                                                                                    |
| RSE (后座区娱乐系统)                         | ABS (防抱死刹车系统 - DSC)                                                                                                    |
| EPB (电子驻车 - EMF)                      | PMA (驻车辅助)                                                                                                    |
| EPS (电动助力转向系统)                        | MMC (多媒体换碟机)                                                                                                    |
| TEL (电话)                              | AMP (扩音器)                                                                                                    |
| HUD (平视显示器)                           | CAS (车辆进入系统 - CAS/FEM/BDC)                                                                                                    |
| 宝马 535Li 2010.08<br>VIN码 LBVFR7909BSD |                                                                                                    |
| <b>REAL</b><br>⊚<br><b>VCI</b>        |                                                                                                    |

图 7

#### 8).点击"是",如图 8;

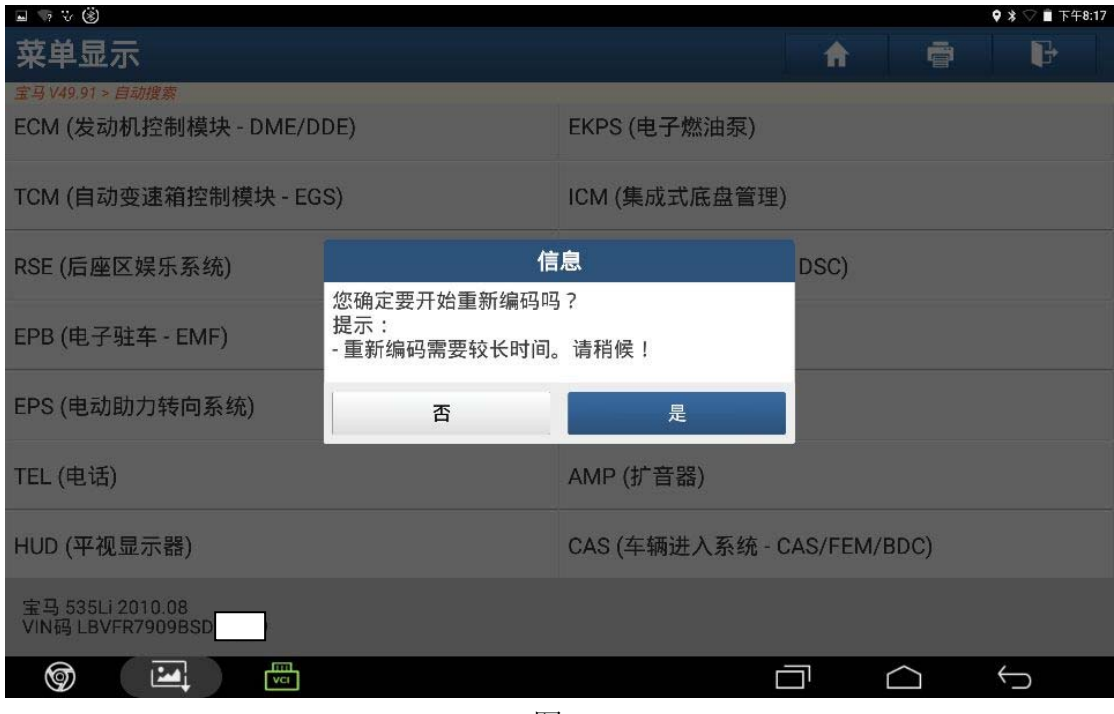

图 8

9).设码进行中,如图 9;

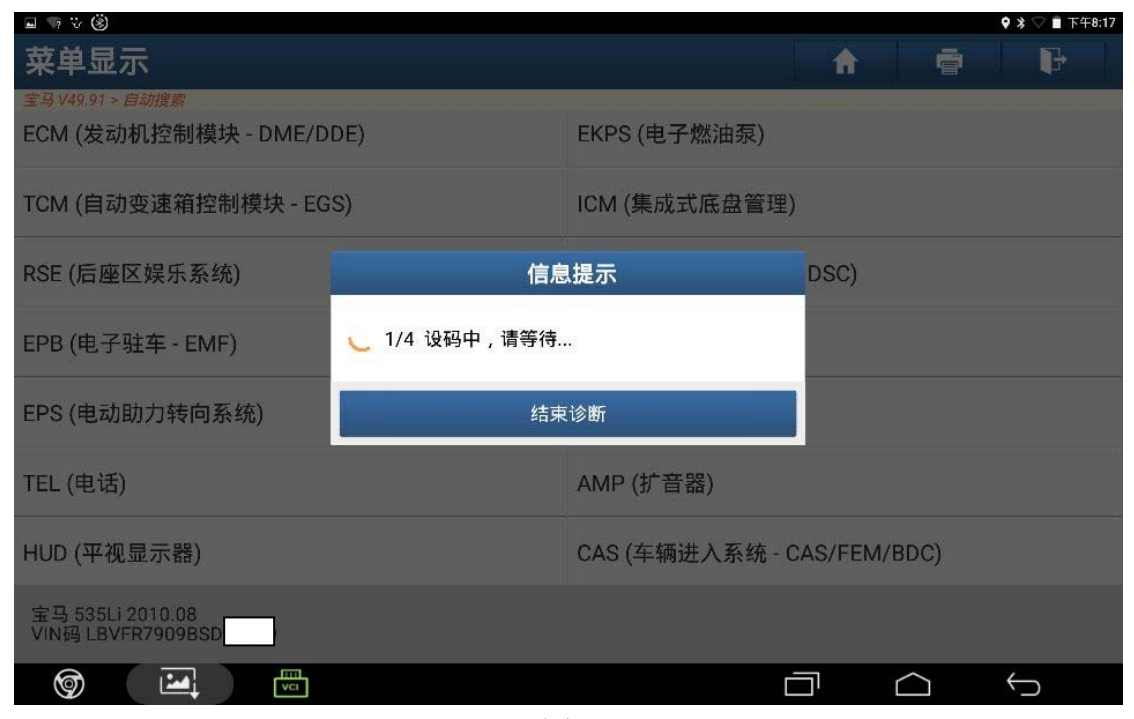

10).设码完成,点击"确定",如图 10;

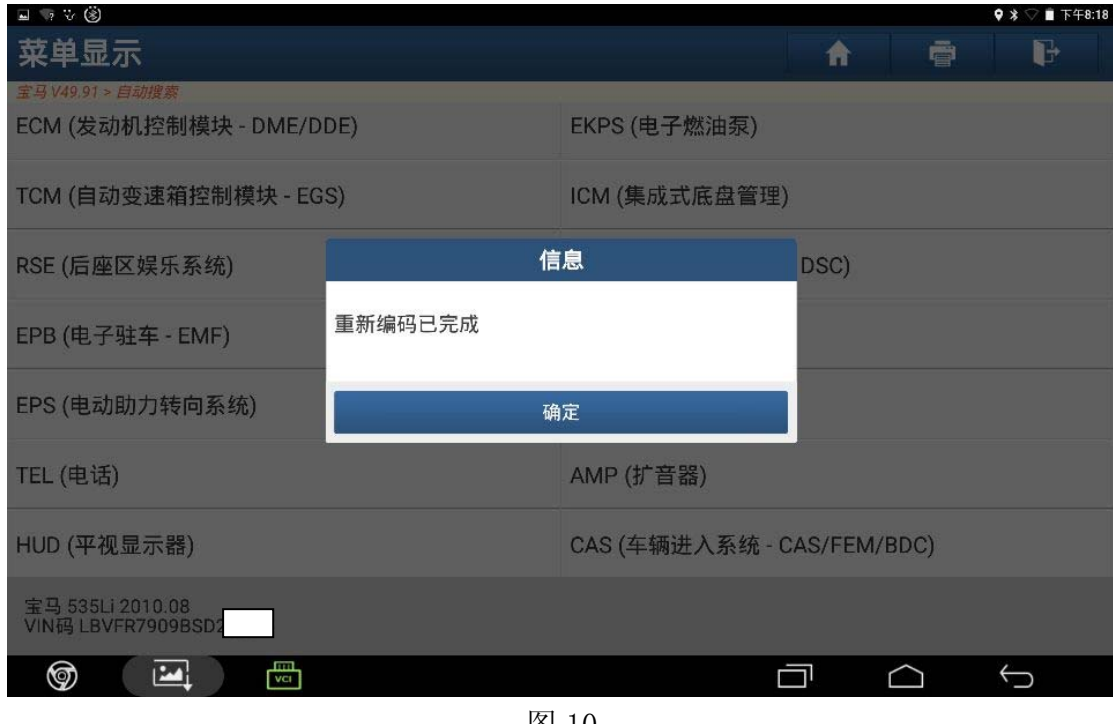

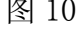

11).退出进入电动方向机系统读取没有故障码,设码成功,如图 11;

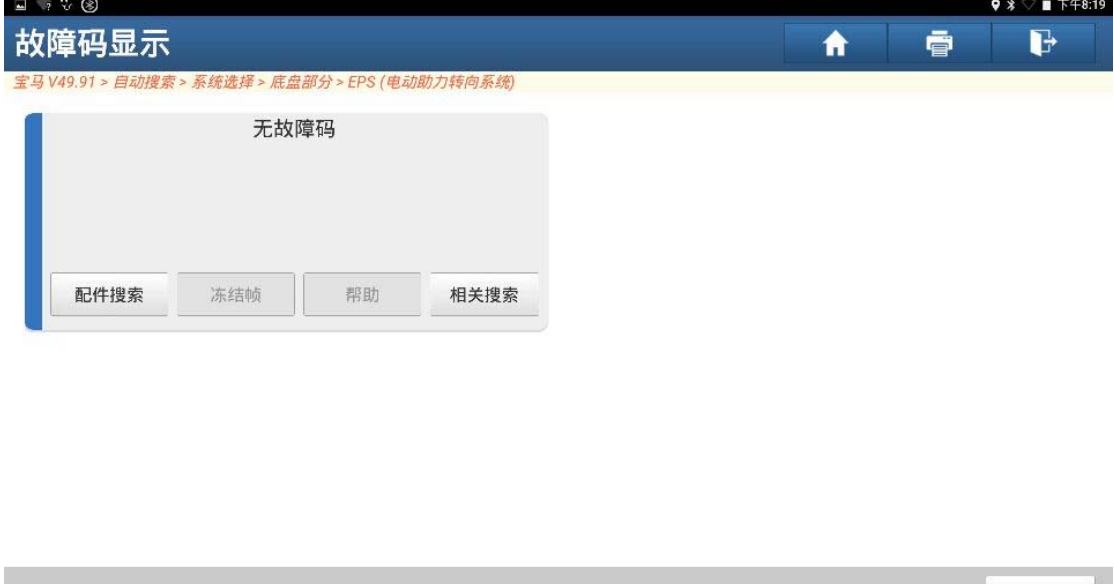

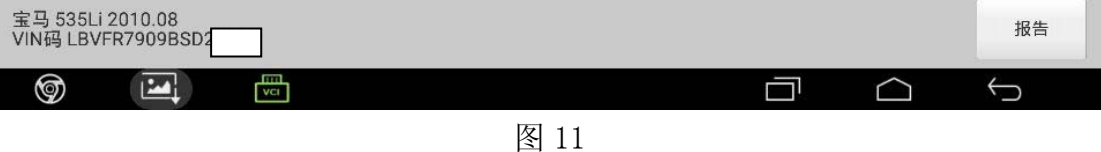

#### 声明:

 该文档内容归深圳市元征科技股份有限公司版权所有,任何个人和单位不经同 意不得引用或转载。